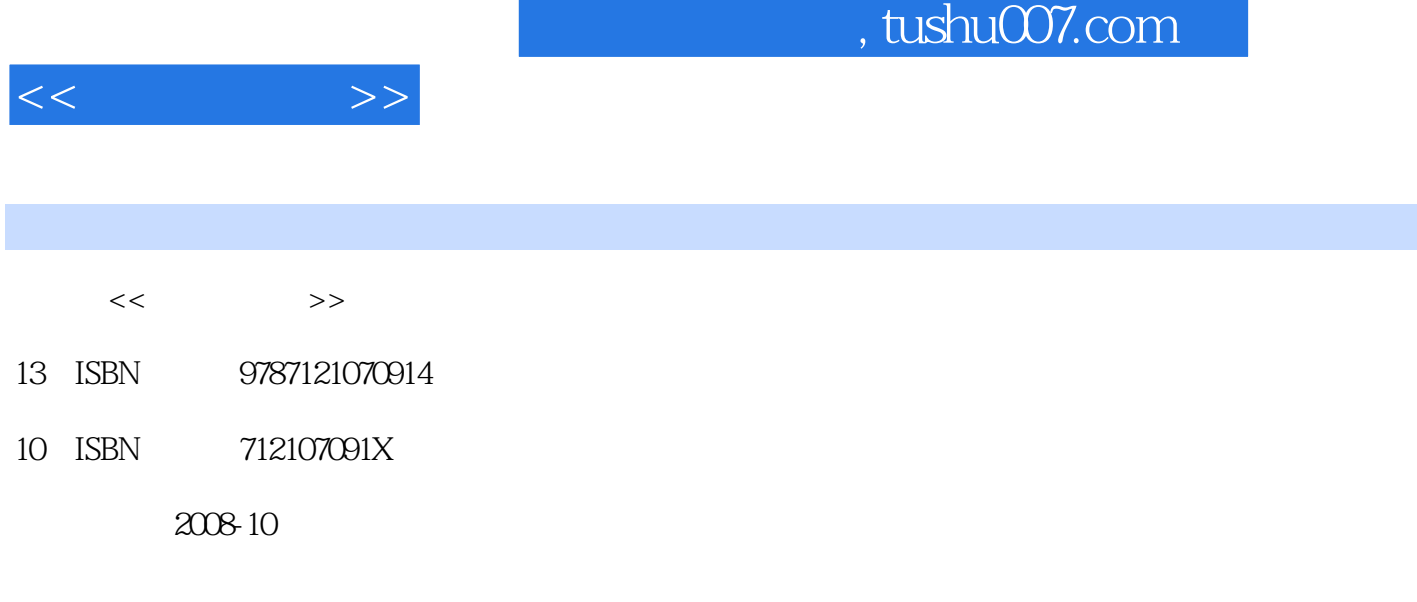

页数:819

PDF

更多资源请访问:http://www.tushu007.com

, tushu007.com

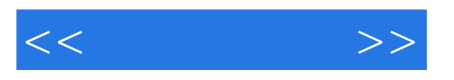

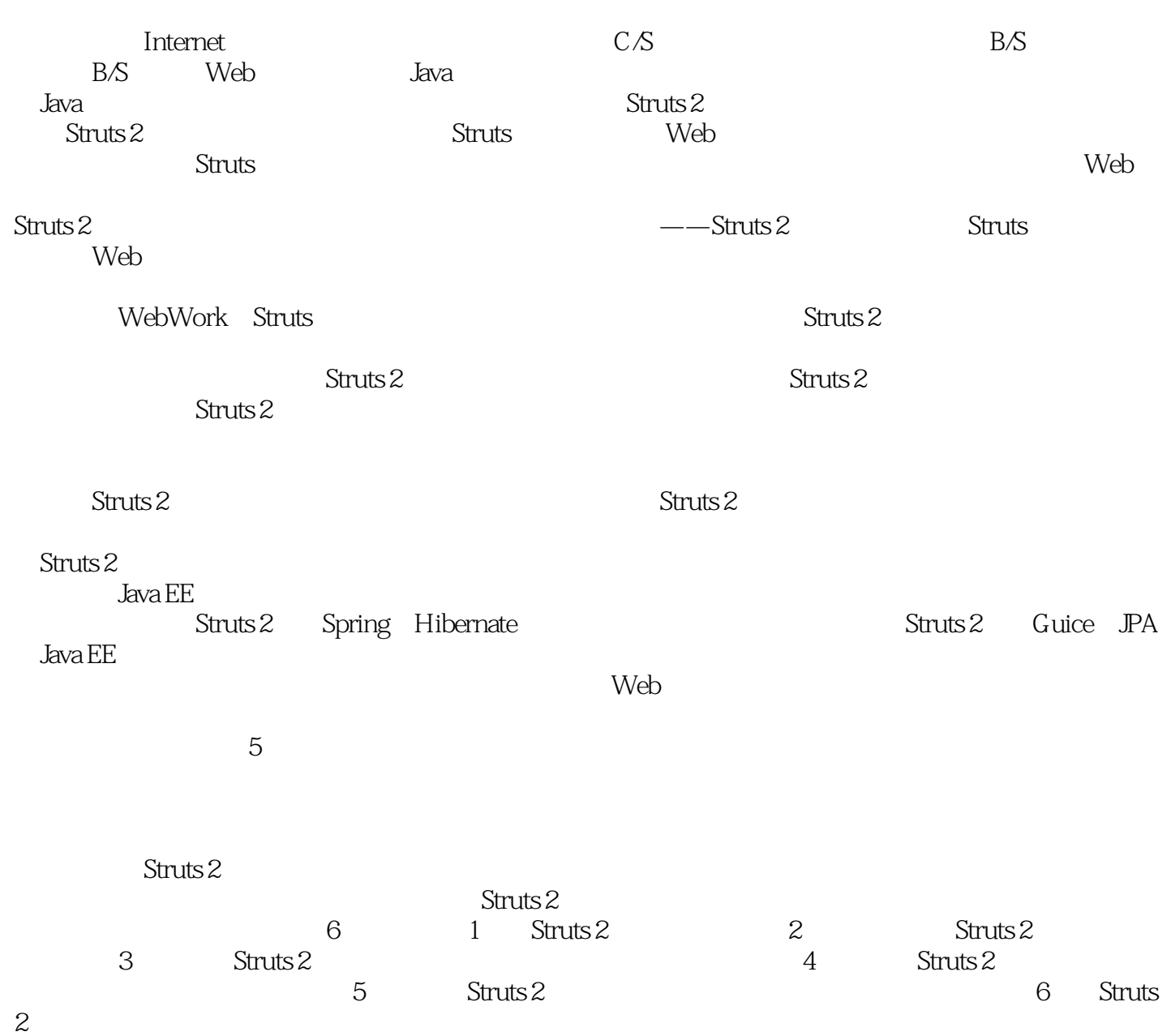

工欲善其事,必先利其器——在很早以前人们就已经意识到了这一点。

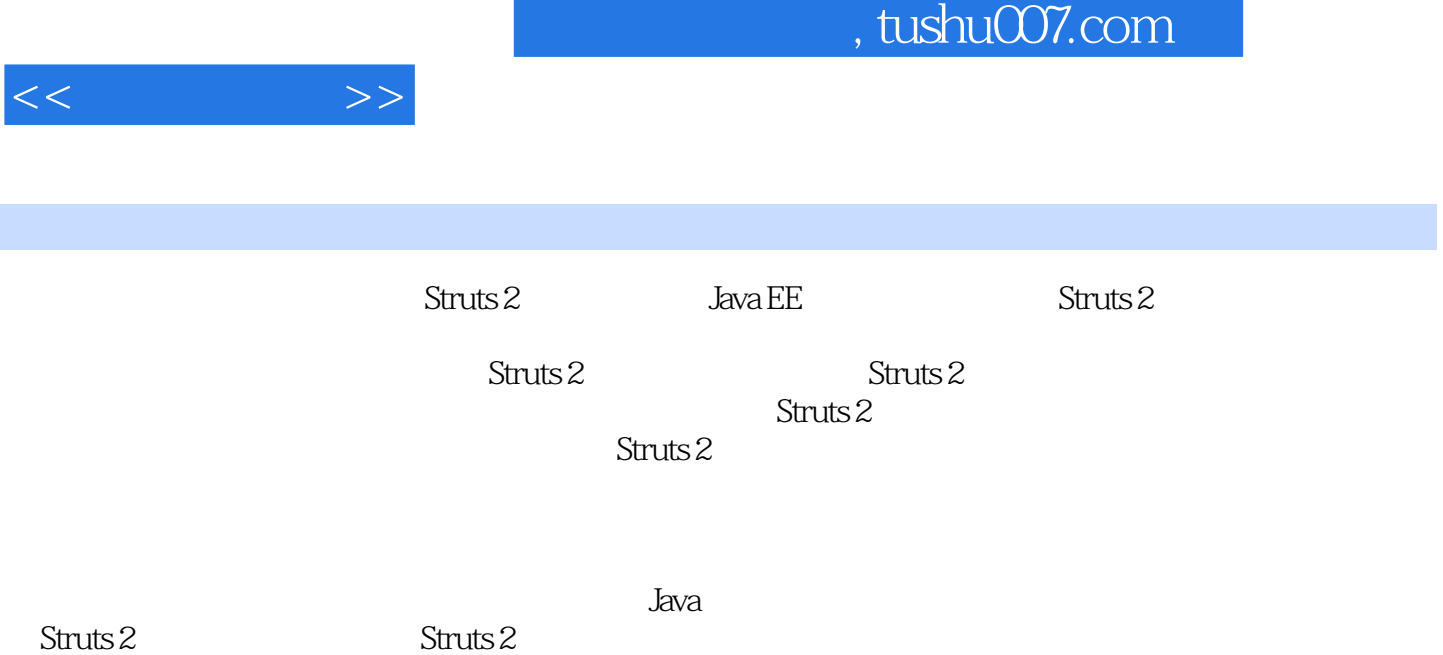

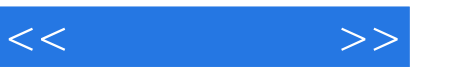

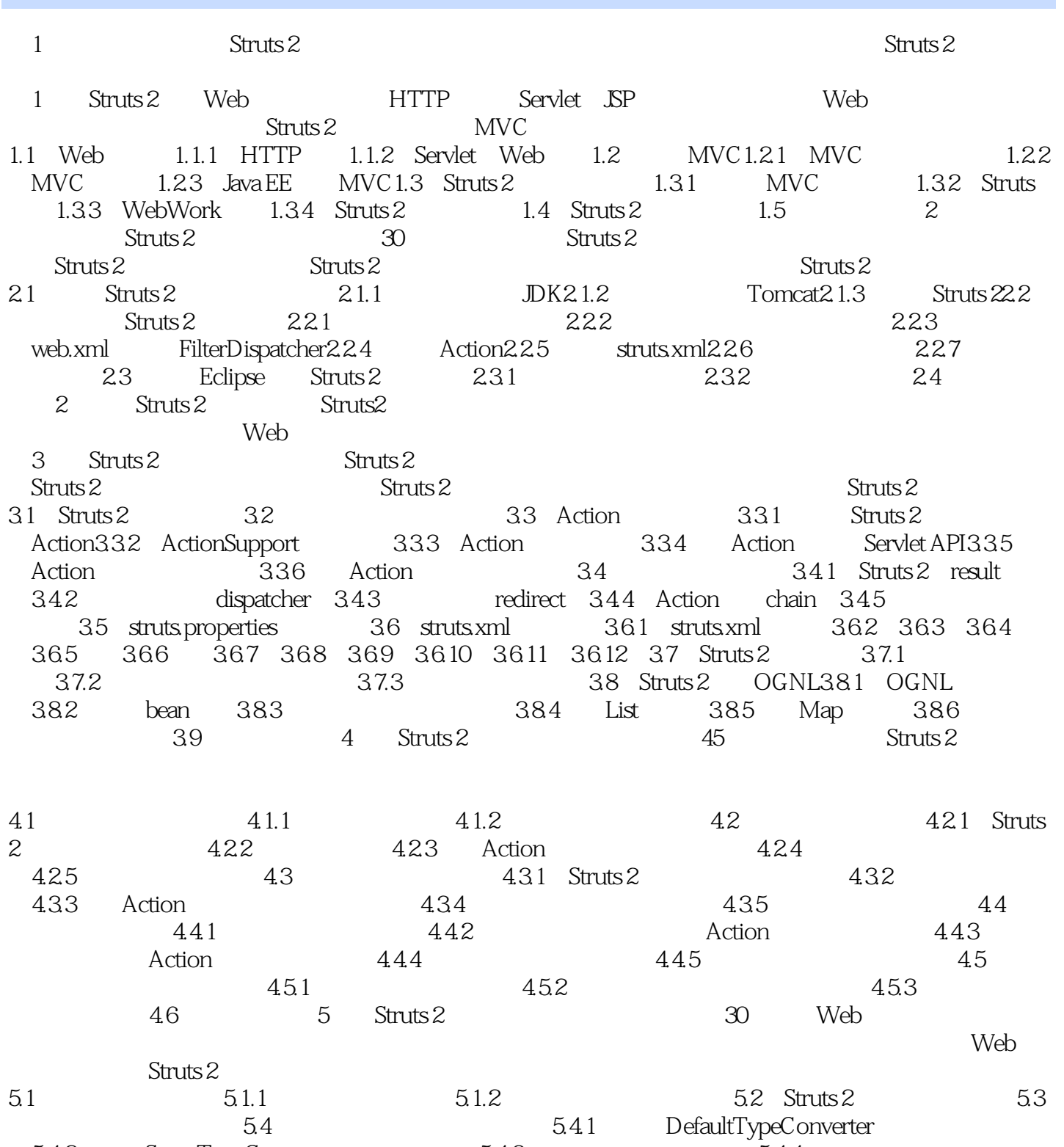

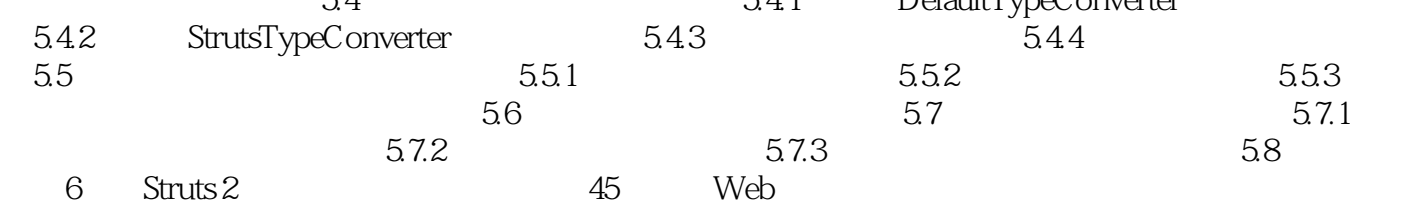

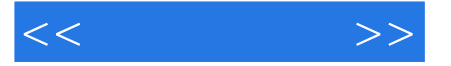

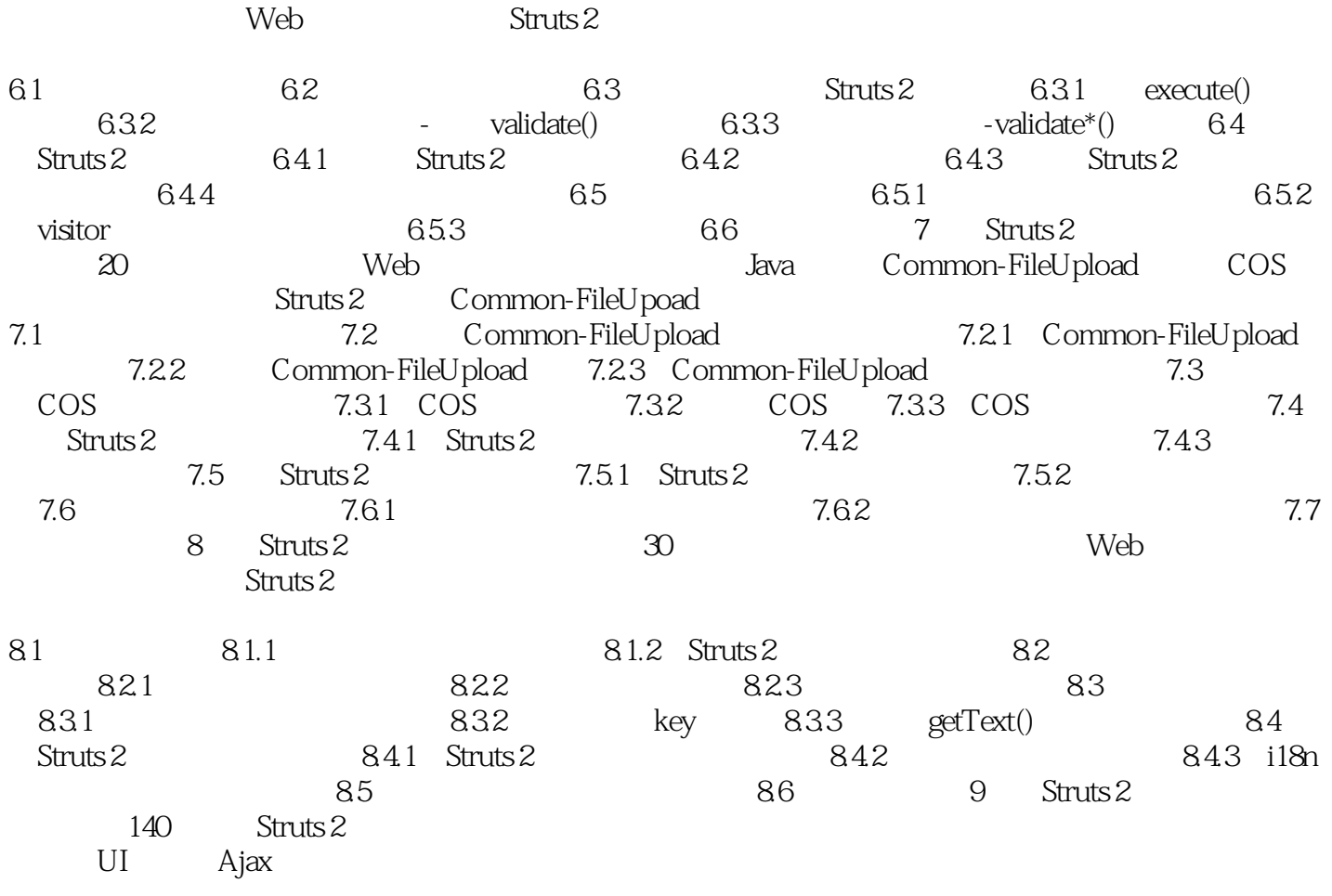

9.1 Struts 2 0.1.1 5truts 2 9.1.2 Struts 2 9.1.3 Struts 2 9.2 9.2.1 if/elseif/else 9.2.2 iterator 9.2.3 append 9.2.4 merge 9.2.5 subset 9.2.6 sort 9.2.7 generator 9.3 action 9.3.2 property 9.3.3 bean标签9.3.4 param标签9.3.5 date标签9.3.6 debug标签9.3.7 include标签9.3.8 set标签9.3.9 url 9.3.10 push 9.3.11 i18n 9.4 9.4.1 9.4.2 HTML 9.4.3 label 9.4.4 token 9.4.5 checkboxlist 9.4.6 combobox 9.4.7 optgroup 9.4.8 doubleselect 9.4.9 updownselect 9.4.10 optiontransferselect 9.5 UI 9.5.1 actionerror 9.5.2 fielderror 9.5.3 actionmessage 9.5.4 component 9.6 Ajax 9.6.1 head 9.6.2 div 9.6.3 submit 9.6.4 a 9.6.5 tabbedPanel 9.6.6 autocompleter 9.6.7 datetimepicker 9.6.8 tree treenode 9.7 htmls 2 标注的支持(教学视频:40分钟)标注是JDK 5.0提出的新特性,各种框架相继加入了对标注的支持  $\frac{1}{2}$  . Struts 2

10.1 Java 10.1.1 10.1.2 JDK 10.1.3 10.1.4 10.1.5 10.1.6 10.2 Action 10.2.1 10.2.2 @Namespace 10.2.3 @ParentPackage 10.2.4 @Result 10.2.5 @Results 10.2.6 Action 10.3 10.3.1 10.3.2 @Before 10.3.3 @BeforeResult @After 10.3.4 10.4 注10.4.1 @Validation10.4.2 @ConversionErrorField-Validator10.4.3 @DateRangeFieldValidator10.4.4 @DoubleRangeFieldValidator10.4.5 @IntRangeFieldValidator10.4.6 @EmailValidator10.4.7 @UrlValidator10.4.8 @RequiredFieldValidator10.4.9 @RequiredStringValidator10.4.10

and tushu007.com

 @StringLengthFieldValidator10.4.11 @StringRegexValidator10.4.12 @RegexFieldValidator10.4.13 @ExpressionValidator @FieldExpressionValidator10.4.14 @CustomValidator  $@$ ValidationParameter10.4.15  $@$ Validations10.4.16  $10.5$ 10.5.1 @Conversion 10.5.2 @CreateIfNull 10.5.3 @Element 10.5.4 @Key 10.5.5 @KeyProperty 10.5.6 @TypeConversion 10.6  $\blacksquare$ 3  $W$ eb Struts 2  $Web$ 11 Struts 2 SpringSpring<br>
2. The SpringSpring  $Struts 2$  Spring  $\frac{1}{2}$ 11.1 Spring 11.1.1 Spring 11.1.2 Spring 11.1.3 Spring 11.1.4 Spring11.1.5 Spring 11.2 Spring 11.2.1 Spring 11.2.2 BeanFactory 11.2.3 Spring AOP11.3 Spring Struts 2 11.3.1 Struts 2  $\frac{11.32 \text{ Spring}}{11.32}$  Spring  $\frac{11.33 \text{ String}}{11.33}$  Struts 2 Spring  $\frac{11.4}{12}$  12 Struts 2 GuiceGuice Google **Guide Google** Spring Spring Guice  $I<sub>O</sub>$ 12.1 Guice 12.1.1 Guice12.1.2 Guice 12.1.3 Guice12.2 Guice 12.2.1 Guice 12.2.2 Guice12.3 Guice 12.3.1 @BindingAnnotation 12.3.2 @ImplementedBy 12.3.3 @Inject 12.3.4 @ProvidedBy 12.3.5 @ScopeAnnotation 1236 @Singleton 1237 @Named 1238 @RequestParameters 1239 @RequestScoped 12.3.10 @SessionScoped 12.4 Guice IoC12.4.1 Guice 3 12.4.2  $1243$   $1244$   $@Named$ 12.4.5 Provider 12.46 12.5  $12.51$   $12.52$   $12.53$   $12.6$ warp-persist12.6.1 warp-persist JPA12.6.2 warp-persist Hibernate1.2.6.3 warp-persist Db4o12.6.4 warp-persist 12.6.5 warp-persist 12.7 Guice Struts 2 12.7.1 Struts 2 Guice12.7.2 Struts 2 Guice 12.8  $13$  Struts 2 $\%$ Struts 2 Struts 2 Groovy JRuby 13.1 13.1.1 13.1.2 13.2 Struts 2 Groovy13.2.1 Groovy 13.2.2 Groovy 13.2.3 Groovy Struts 2 Action13.3 Struts 2 Ruby13.3.1 JRuby 13.3.2 JRuby Struts Action13.4 4 eben also are the struts 2 web struts 2 web 14 Struts 2 JPA 30 JPA Java EE  $\alpha$  ORM  $\alpha$  Struts 2 Struts 2 Struts 2 Struts 2  $JPA$ 14.1 JPA 14.1.1 JPA14.1.2 JPA 14.2 14.2.1 14.2.2 1 JPA141.2 JPA 14.2 14.2.1 14.2.2<br>14.3 14.3 14.31 14.3.2 14.3.3 14.4 14.4.1 14.4.2 EntityManager 14.4.3 14.5 JPA 14.5.1 Select 14.5.2 Update Delete 14.6 JPA14.6.1 JPA14.6.2 14.6.3 persistence.xml 14.6.4 14.6.5 14.7 MyEclipse 6 JPA14.7.1 14.7.2 JPA 14.7.3 JPA<br>14.7.4 JPA 14.8 JPA Struts 2 14.8.1 Struts 2 14.8.2 14.7.4 JPA 14.8 JPA Struts 2 14.8.1 Struts 2 14.8.2 JPA 用14.8.3 在数据库中插入数据14.9 本章小结第15章 Struts 2整合HibernateHibernate是一个开源的ORM  $\text{JDBC}$ contracts 2 contract and Hibernate, experience and the Struts 2 contract and the Hibernate contract and the Struts 2

 $>$ 

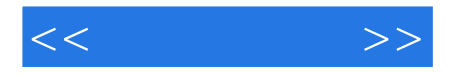

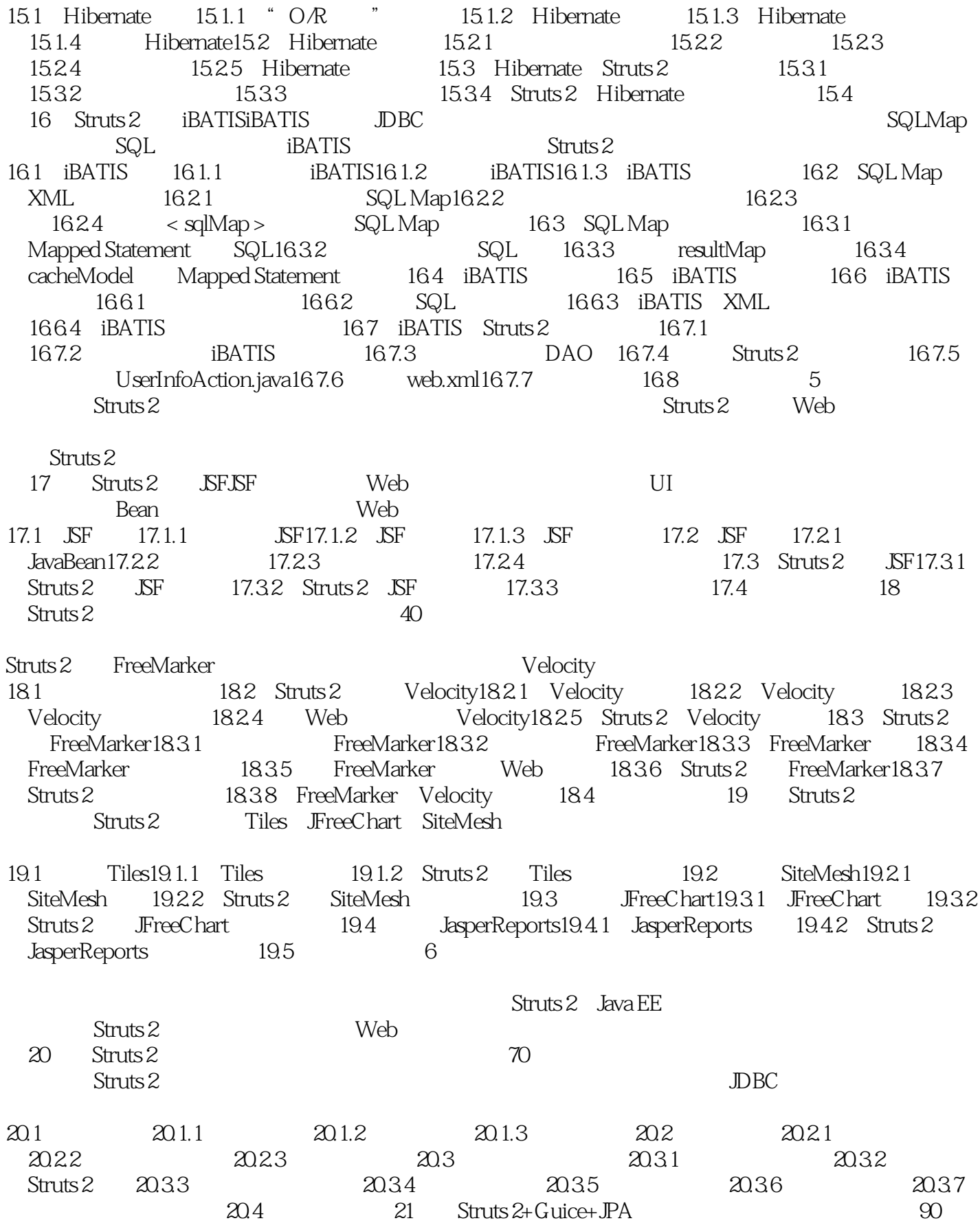

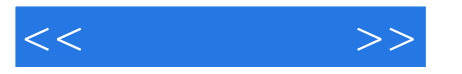

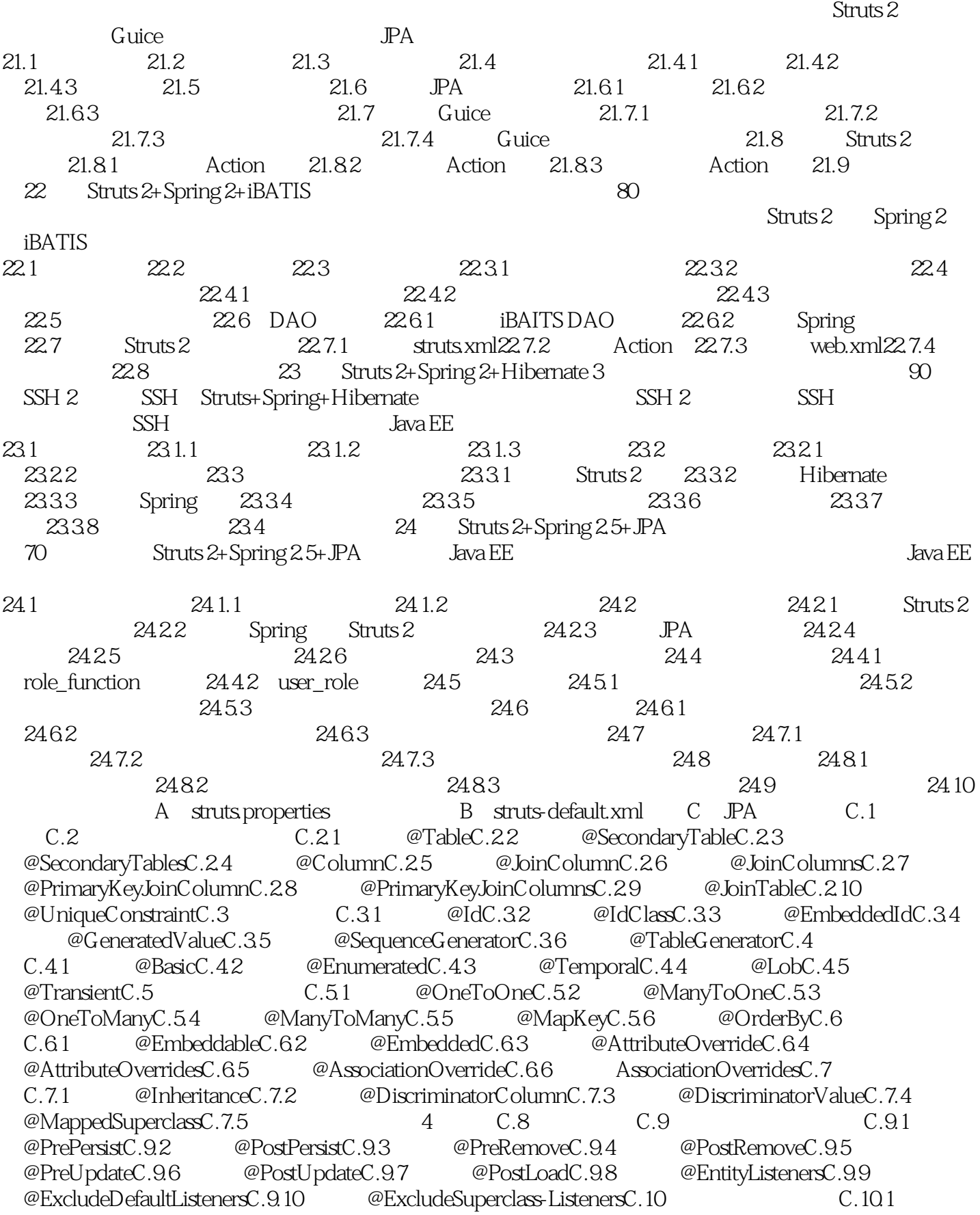

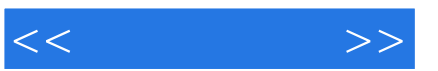

@PersistenceUnitC.10.2 @PersistenceUnitsC.10.3 @PersistenceContextC.10.4 <br>@PersistenceContextsC.10.5 @PersistencePropertyC.11 C.11.1 endextsC.105 @PersistencePropertyC.11 C.11.1 @NamedQueryC.11 C.11.1 @NamedQueryC.11 C.11.1 @NamedRativeQuer dQueriesC.11.3 <sup>6</sup> <br>
@NamedNativeQueryC.11.4 *@*ColumnResultC.11.7 @NamedNativeQueriesC.11.5 @QueryHinteResultC.11.8 @EntityResultC.11.8 @SqlResultSetMappingC.11.10 @SqlResultSetMappings

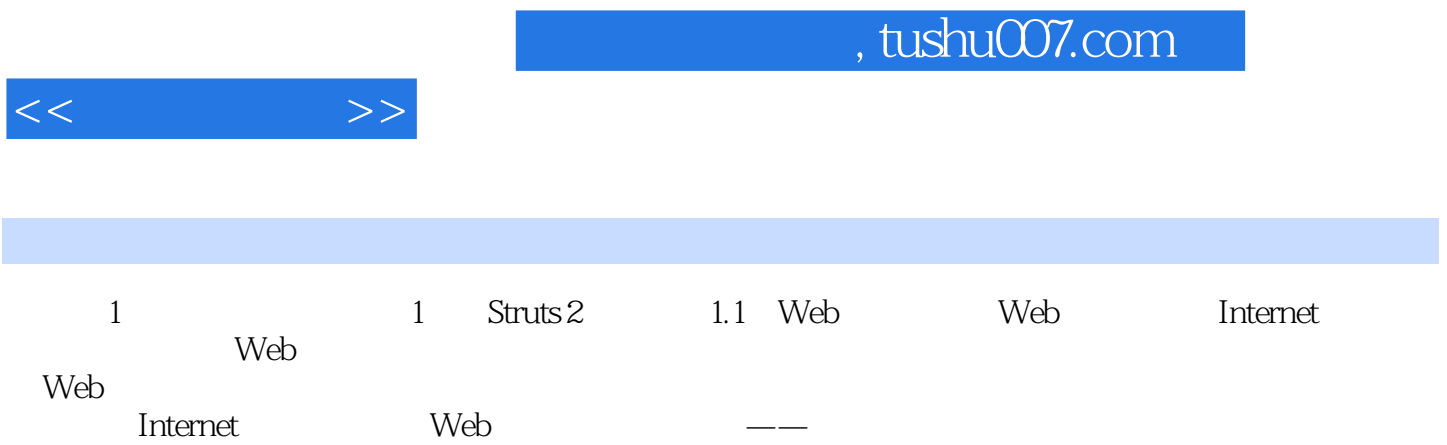

## , tushu007.com

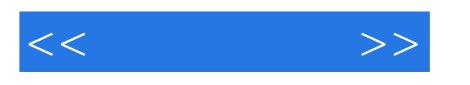

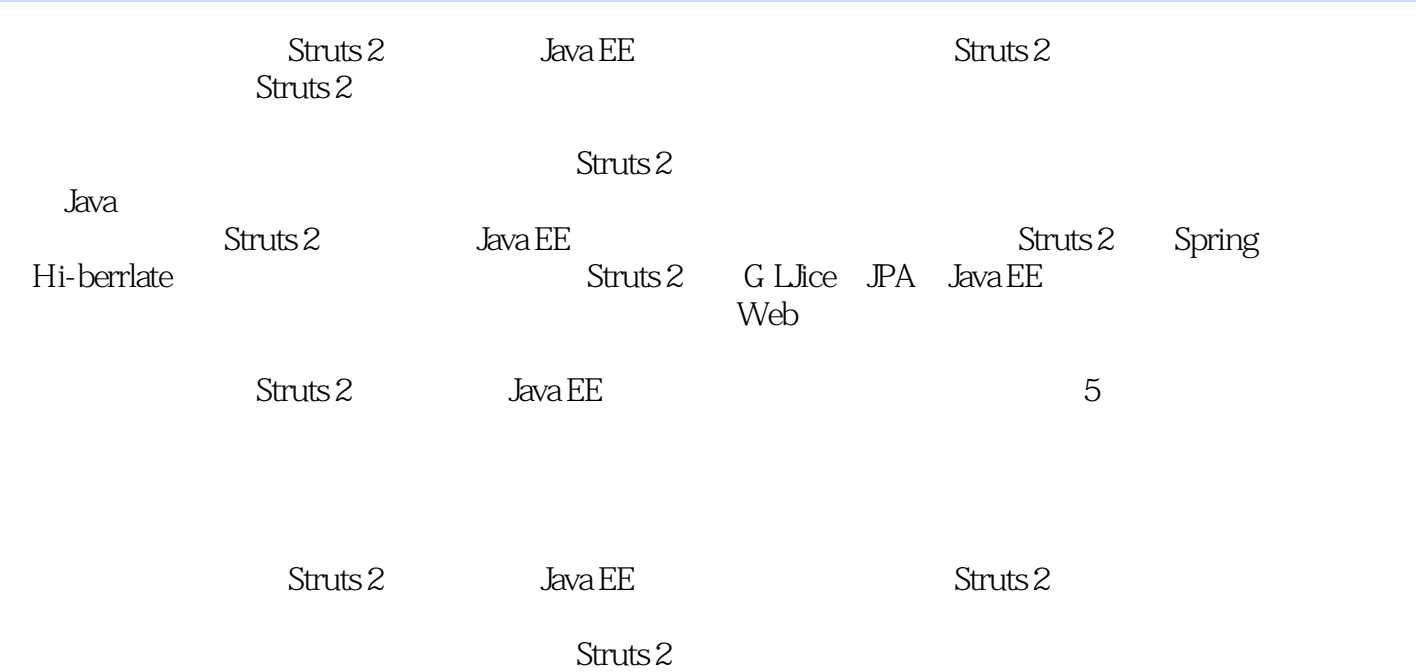

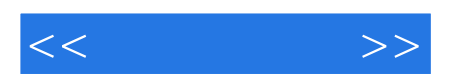

本站所提供下载的PDF图书仅提供预览和简介,请支持正版图书。

更多资源请访问:http://www.tushu007.com